**AutoCAD Free [32|64bit]**

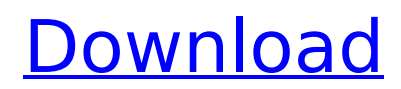

In AutoCAD Crack For Windows, you draw with a graphics tablet or mouse and a drawing program manipulates the graphics display to display the objects. The graphics model is comprised of geometric objects, such as arcs, lines, arcs, circles, and rectangles. When you finish a drawing, you can save it as a file that can be opened in other AutoCAD or other CAD applications. There are also options for publishing drawings or exporting them to other programs or formats. Overview: How to Draw Curves and Arc Centers In this stepby-step tutorial, we will show you how to draw curves and arc centers in AutoCAD. The Autodesk Showcase link shown below will take you directly to the Autodesk Showcase web site. At this point, you will want

# to download AutoCAD since you will need to use the application to draw the curves and arc centers. We strongly advise that you download AutoCAD immediately if you are only going to work with it for a short time. This tutorial will take around an hour or two to complete, and you might even want to just grab a cup of coffee or other drink and relax for a bit. If you want to learn more about AutoCAD, you can download a free trial version. In this tutorial, you will learn: Downloading AutoCAD: The Autodesk Showcase web site is where you will download AutoCAD. Step 1: Open AutoCAD Step 2: Open the command line Step 3: Start drawing the curve or arc center Step 4: Save your drawing Step 5: Load the saved drawing into AutoCAD Step 6: Close and exit AutoCAD Step 7: Save the drawing and close the

drawing file Step 8: Close the command line Step 9: Close the software program Downloading AutoCAD The Autodesk Showcase web site is where you will download AutoCAD. For Windows users, you can download AutoCAD for free. Microsoft Windows AutoCAD for Windows users. Click here to download. AutoCAD LT for Windows users. Click here to download. AutoCAD LT Free for Windows users. Click here to download. Download AutoCAD To download AutoCAD, visit the Autodesk Showcase website and click Download. Step 1: Open

**AutoCAD [32|64bit] [April-2022]**

See also AutoCAD Crack Keygen Architecture AutoCAD Download With Full Crack Civil 3D AutoCAD Download With Full Crack Electrical References External links

Category:Computer-aided design software Category:Autodesk products Category:1984 softwareDiurnal-cohort effects on left ventricular end-diastolic wall thickness in adolescents. The possible influences of age, sex, diurnal and seasonal variations, and maturational changes on left ventricular (LV) end-diastolic wall thickness (EDWT) were assessed in 766 normal adolescents (aged 12-17 years). Right ventricular and posterior wall (pVW) thickness were also measured. LV EDWT (LVDWT) was measured by M-mode echocardiography at the fourchamber view during end-expiration, and both LVDWT and pVW were correlated with the subjects' ages. In boys, LVDWT increased with age (r =.46, p Hey guys! I would like to present you our fourth video

"Heaven". A beautiful girl with many tattoos, who I invited to the business visit. When we got to the hotel she was a little shy, but when she was on the bed and started to undress ca3bfb1094

**AutoCAD Crack + Free**

Run the file Acscan\_autocad.exe to activate the product. The file AutocadFile.zip includes Autocad Plugin - You will need the latest version of Autocad to install this Product Activation Code - You will need to enter the product key you received to unlock and activate the product. The Acscan\_plugin.exe file has the plugin that will scan any current drawings or AutoCAD models and return the output as Text in the proper location. The Acscan plugin.exe also runs in the background so you can continue to work. The Acscan plugin.exe has options to quit at any time to exit the plugin and return you to the normal Autocad windows. There are some limitations to the plugin. If you have multiple files open in AutoCAD, then

the plugin will only scan the active file. For example, if you have open a Model in Drawing mode and a Drawing file in Text mode, only the Drawing file will be scanned. How to set up remote backups on Google Cloud Storage for your Google apps When you install and use the Google Cloud Storage service, you create buckets and objects that you can use to store files. You can use Google App Engine to create programs that access those objects and upload or download them. Google App Engine enables you to create a web application, mobile applications or other products. All Google App Engine applications use one or more of the services in Google Cloud Platform. In this article, you learn how to set up remote backups on Google Cloud Storage for your Google apps. You can use the service

# to create and manage databases, provide email services or store your files. With remote backups, you can create periodic copies of your Google app's data in Google Cloud Storage, and then delete those copies as needed. Remote backups help protect your data from system failure or other problems. Set up remote backups on Google Cloud Storage for your Google apps Step 1 In the Google Cloud Platform Dashboard, select the Google Cloud Storage service. Step 2 Create a new bucket. Select the type of bucket you want to create from the bucket type list, and then click Create. Step 3 On the Google Cloud Storage dashboard, click the name of your bucket and then select the key icon to open the bucket properties. On the Basic tab, in the Remote backups section, use the options in the

#### Remote backups box to configure

**What's New in the?**

Examine and edit drawings on iPad: Edit drawings directly on iPad and view them in an AutoCAD environment or import them to an iPad application like Sketch, Apple Pencil or Notes. (video: 1:55 min.) Obtain your LiveCAD login credentials: Sign in to your LiveCAD account and use LiveCAD to access your drawing files. (video: 1:45 min.) Offer simpler, faster model creation with Mesh: Add geometric shapes using triangular surfaces, such as solids, pipes and more, and automatically generate a model or mesh. (video: 2:20 min.) Use scripting to automate drawing conventions: Create your own commands to streamline repetitive tasks. (video: 3:05 min.) Attach

materials to objects: Apply materials to geometric shapes in a model, or add a flat or tilted, graded, or colored pattern to surfaces. (video: 2:20 min.) Write and view notes and comments in your drawings: Quickly add, edit and view comments in your drawings. (video: 1:55 min.) Create a DWG Viewer for use in external programs: View and print DWG files with the DWG Viewer for use with third-party programs like AutoCAD to SketchUp or Grasshopper. (video: 1:55 min.) Newly added tools include the following: Histogram and Table Views: See all of the properties of a drawing with histogram and table views. This information is displayed for each symbol, object and view in a given drawing. (video: 2:10 min.) Compare Multiple Views: This command compares the changes made to one view to all other views

# in a drawing. (video: 1:45 min.) Chamfer and Contour Views: View the Chamfer and Contour views. You can view the Chamfer and Contour views of a symbol by choosing View > Aspect > Chamfer or Contour. (video: 2:00 min.) Text Editor: A new Text Editor commands panel provides a set of commands that add functionality to the drawing creation process. (video: 1:55 min.) Editing symbols: Add, modify and delete symbols. The symbols can be grouped to place related objects in one location. (video: 2:00 min.) Place

#### **System Requirements:**

Intel Core i3 or equivalent Intel Core i5 or equivalent Microsoft Windows 10 with DirectX 12 graphics 2 GB RAM 19 GB HDD space Launcher: Hero Launcher - : For Testing Vulkan Launcher - : Vulkan, Unigine Heaven, and GTA 5 to test Xenon Launcher - : For Benchmark Testing DirectX 11 Launcher - : For Benchmark Testing Please note that the settings provided in

# Related links:

<https://fitnessclub.boutique/autocad-20-1-crack-license-keygen-mac-win-latest-2022/> <http://papyrefb.online/?p=11174> <https://kalapor.com/autocad-crack-for-windows/> <https://baukultur.plus/wp-content/uploads/2022/07/AutoCAD-98.pdf> [https://arlingtonliquorpackagestore.com/autocad-crack-torrent-activation-code-free-download-win](https://arlingtonliquorpackagestore.com/autocad-crack-torrent-activation-code-free-download-win-mac-2022/)[mac-2022/](https://arlingtonliquorpackagestore.com/autocad-crack-torrent-activation-code-free-download-win-mac-2022/) <https://foam20.com/wp-content/uploads/2022/07/fercare.pdf> [https://crystalshine.eu/wp-content/uploads/2022/07/AutoCAD\\_\\_Free\\_April2022.pdf](https://crystalshine.eu/wp-content/uploads/2022/07/AutoCAD__Free_April2022.pdf) <https://www.highgatecalendar.org/wp-content/uploads/2022/07/okiiala.pdf> <https://cupcommunity.com/wp-content/uploads/2022/07/natfut.pdf> [https://netafits.com/wp-content/uploads/2022/07/AutoCAD\\_\\_Crack\\_License\\_Key\\_Free\\_MacWin.pdf](https://netafits.com/wp-content/uploads/2022/07/AutoCAD__Crack_License_Key_Free_MacWin.pdf) <http://www.rossotamarindo.com/wp-content/uploads/2022/07/sabzali.pdf> <http://saddlebrand.com/?p=66891> <https://www.acvconsultoria.com/wp-content/uploads/2022/07/largra.pdf> <https://efekt-metal.pl/witaj-swiecie/> <https://awinkiweb.com/autocad-crack-download-x64-3/> <https://chronicpadres.com/autocad-20-0-crack-download-win-mac/> <https://vintriplabs.com/autocad-2017-21-0-crack-free/> <https://www.topperireland.com/advert/autocad-license-key/> <https://kramart.com/autocad-20-1-crack-with-license-code-final-2022/> [https://dornwell.pl/wp-content/uploads/2022/07/AutoCAD\\_Crack\\_With\\_Full\\_Keygen\\_Free\\_Latest\\_2022.pdf](https://dornwell.pl/wp-content/uploads/2022/07/AutoCAD_Crack_With_Full_Keygen_Free_Latest_2022.pdf)